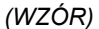

<u>.</u>

Znak sprawy: **…………………………………..**

## **PEŁNOMOCNICTWO**

Niniejszym .................................................................................................................... *(nazwa (firma), siedziba mocodawcy – Wykonawcy udzielającego pełnomocnictwa)*

udziela

........................................................................................................................................

*(dokładne dane pełnomocnika, w tym: imię i nazwisko lub nazwa (firma) i siedziba pełnomocnika)*

pełnomocnictwa do reprezentowania ………………………………….. (nazwa (firma) mocodawcy) w postępowaniu o udzielenie zamówienia publicznego, pn. "…………………………….."" o nr sprawy ……………………………..

Niniejsze pełnomocnictwo uprawnia do reprezentowania w postępowaniu / do reprezentowania w postępowaniu i podpisania umowy w sprawie zamówienia publicznego\* , a w szczególności do:

składania i podpisywania wszelkich oświadczeń, dokumentów, potwierdzenia za zgodność z oryginałem dokumentów, dokonywania innych czynności w postępowaniu, złożenia i złożenia (podpisania) oferty.

Niniejsze pełnomocnictwo <u>uprawnia / nie uprawnia</u><sup>\*</sup> do udzielenia dalszych pełnomocnictw .......\*\*

Niniejsze pełnomocnictwo jest ważne do odwołania.

*(podpisy i pieczątki uprawnionych reprezentantów lub upełnomocnionych przedstawicieli wykonawcy)*

*…………………………………………………*

<sup>\*</sup> w ostatecznej treści dokumentu należy zdecydować się na jedną z opcji przez usunięcie z treści opcji przeciwnej

jeżeli Wykonawca udzielający pełnomocnictwa chce ograniczyć uprawnienie pełnomocnika do udzielenia dalszych pełnomocnictw np. tylko do jego pracowników, powinien wskazać dla jakich osób może być udzielone dalsze pełnomocnictwo

*(WZÓR)* 

1

…………………………, dnia …………………………

## **PEŁNOMOCNICTWO**

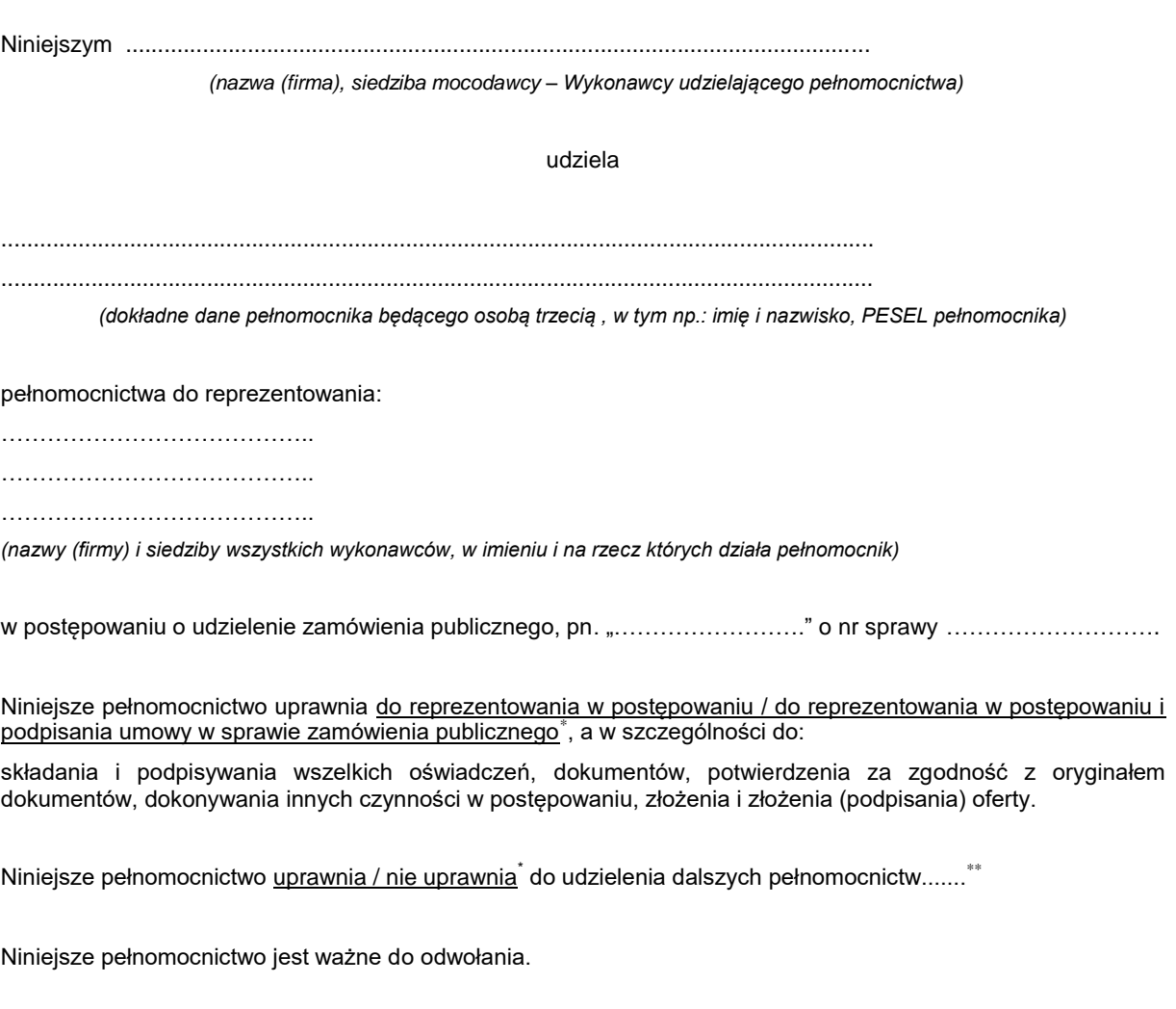

*………………………………………………… (podpisy i pieczątki uprawnionych reprezentantów*

*lub upełnomocnionych przedstawicieli wykonawcy)*

<sup>\*</sup> w ostatecznej treści dokumentu należy zdecydować się na jedną z opcji przez usunięcie z treści opcji przeciwnej \*\* jeżeli Wykonawca udzielający pełnomocnictwa chce ograniczyć uprawnienie pełnomocnika do udzielenia dalszych pełnomocnictw np. tylko do jego pracowników, powinien wskazać dla jakich osób może być udzielone dalsze pełnomocnictwo